## **Learning Platforms** - Password Reset

The Link Academy

ademy?

ெ

kerboodle

CC4<br>Access

huddle **asset** 

**CENTURY** 

hegart

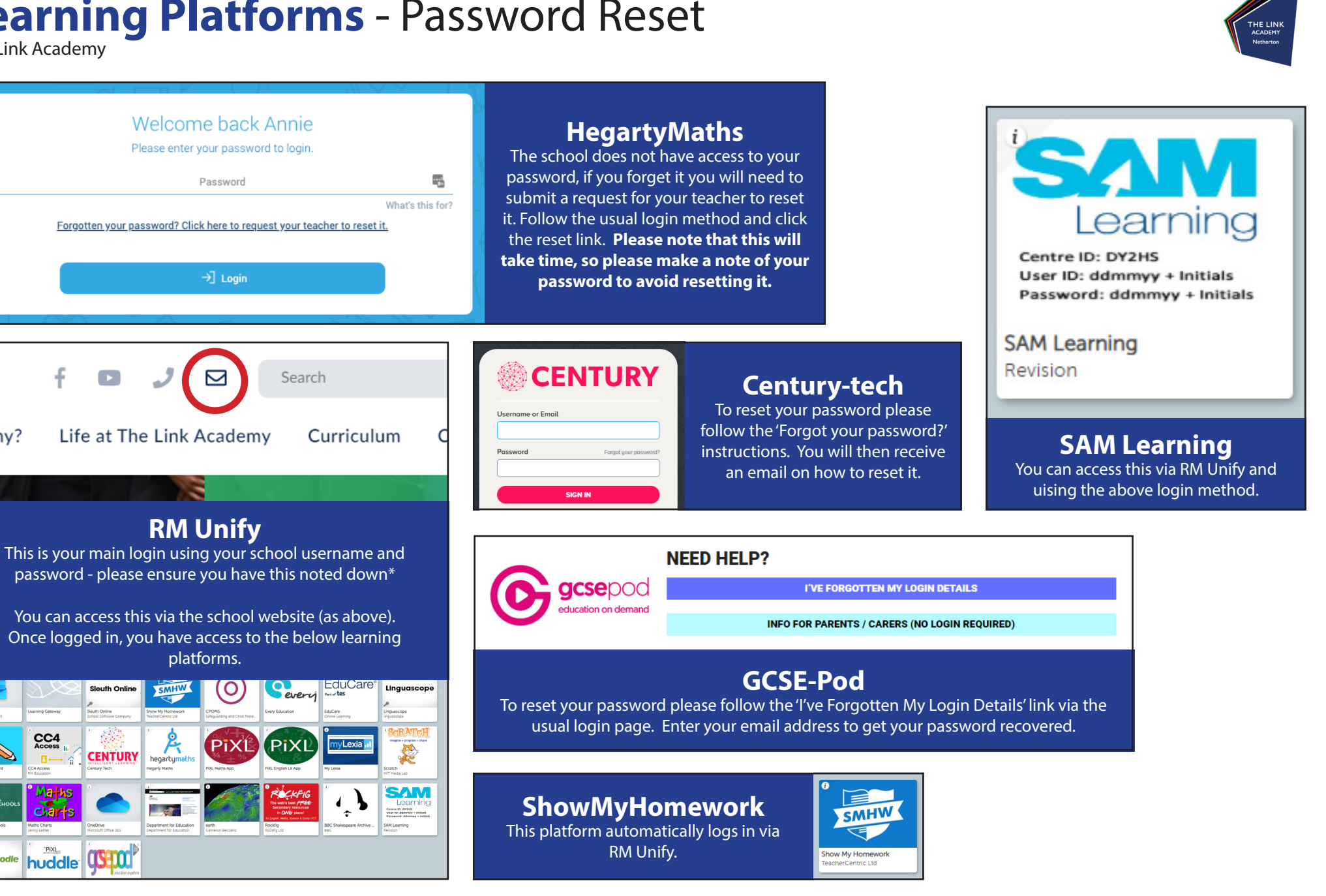

\*If you do require assistance please email itsupport@thelinkacademy.org.uk or your ICT teacher.